## **C Programming In Easy Steps 5th Edition**

easy steps 5th edition that you are looking for. It will very squander the time.

It will not put up with many epoch as we tell before. You can complete it even though produce a result something else at home and even in your workplace. consequently easy! So, are you question? Just exercise just what we to read!

However below, in the same way as you visit this web page, it will be fittingly agreed simple to acquire as competently as download lead c programming in easy steps 5th edition

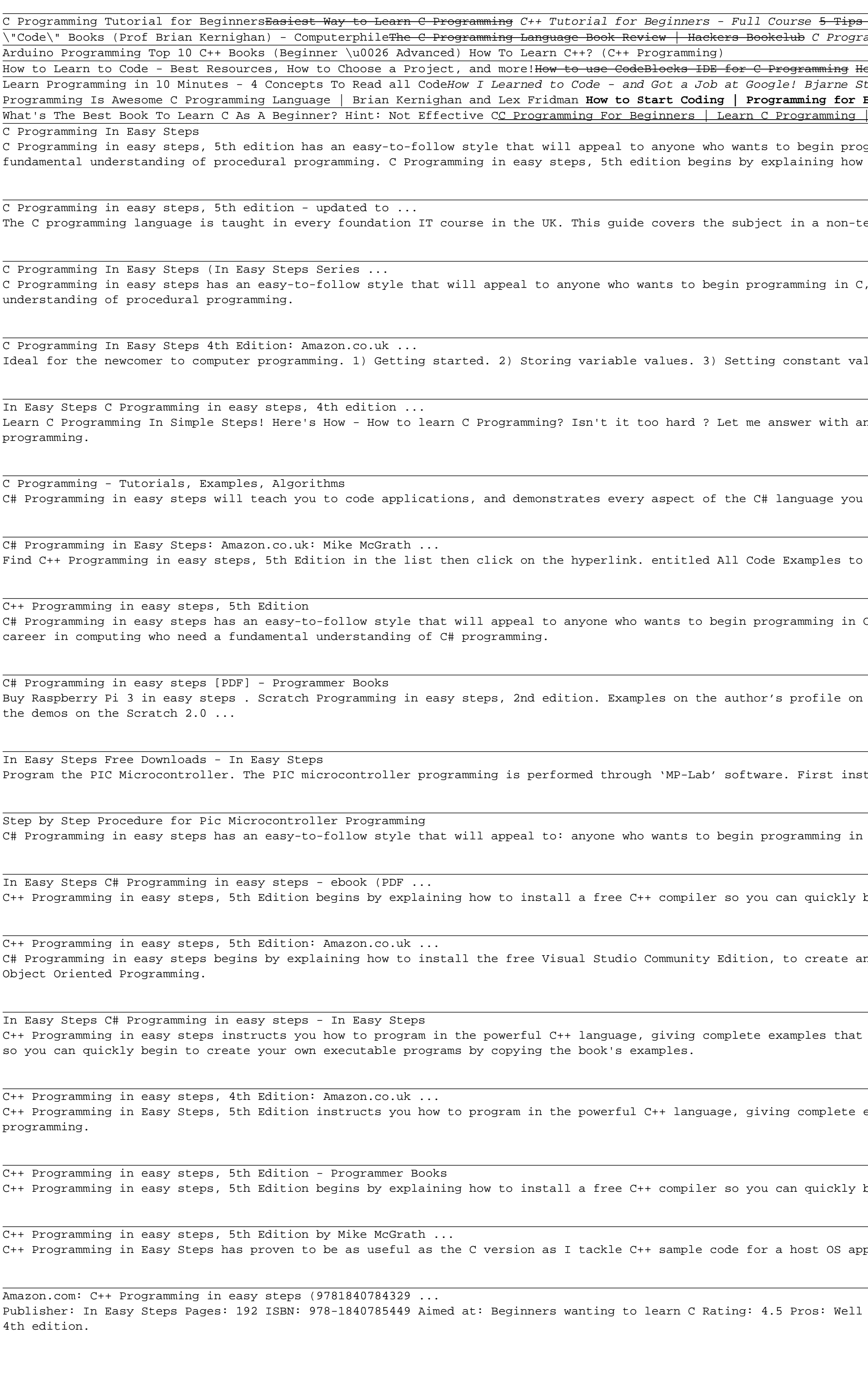

## This is likewise one of the factors by obtaining the soft documents of this **c programming in easy steps 5th edition** by online. You might not require more grow old to spend to go to the book instigation as skillfully as s

## to Learn C Language Faster amming Tutorial | Learn C programming | C language

ow to learn to code (quickly and easily!) Linus Torvalds \"Nothing better than C\" troustrup: Why I Created C++ | Big Think 14-Year-Old Prodigy Programmer Dreams In Code Let's make 16 games in C++: Chess Should you Learn C++ in 2019? Why C is so Influential - Computerphile Why C Beginners | Learn Coding | Intellipaat 3 years of Computer Science in 8 minutes <u>C Tutorial For Beginners | Edureka Annealing Brass Explained</u> C Programming in Tamil Write your own C program in 5 min...

gramming in C, from programmers moving from another programming language, to the student who is studying C programming at school or college, or to those seeking a career in computing who need a to download and install a free C compiler so that you can quickly  $\dots$ 

echnical style ideal for beginners. C Programming in easy steps is written by the Computer Step team of authors. This shopping feature will continue to load items when the Enter key is pressed.

from programmers moving from another programming language, to the student who is studying C programming at school or college, or to those seeking a career in computing who need a fundamental

Iues. 4) Performing operations. 5) Making statements.

example from my university years. Do you learn better from video? Learn faster with deeper understanding! The "Computer programming for beginners" course is the perfect place to begin with

will need to produce professional programming results. Its examples provide clear syntax-highlighted code showing C# language basics including variables, arrays, logic, looping, methods, and classes.

download the archive Now, extract the archive contents to any convenient location on your computer I sincerely hope you enjoy discovering the powerful, expressive possibilities of C++

C# or to the programmer who wants to add C# to his or her skill set. It will also appeal to the hobbyist or student who wants to begin creating apps for their own computers and to those seeking a

the Scratch website to check against your own work. Buy Scratch Programming in easy statch Programming in easy steps. All code examples (3,937 KB) PC and Mac users should use

tal the MP-Lab software, then select and install the compiler like CCS, GCC compiler, etc. Here 'CCS C compiler' is used for building the program. First open the MPLAB software.

C# the programmer who quickly wants to add C# to their skills set the hobbyist who wants to begin creating apps for their own computer the student, and to those seeking a career in ...

begin to create your own executable programs by copying the book s examples. It demonstrates all the C++ language basics before moving on to provide examples of Object Oriented Programming (OOP).

environment in which you can quickly begin to create your own executable programs by copying the book's examples. It demonstrates all the C# language basics before moving on to provide examples of

illustrate each aspect with full colour screenshots and colourized code. Now, in its fourth edition, C++ Programming in easy steps begins by explaining how to download and install a free C++ compiler

examples that illustrate each aspect. C++ Programming in Easy Steps, 5th Edition makes no assumption you have previous knowledge of any programming language so it's ideal for the newcomer to computer

begin to create your own executable programs by copying the book's examples. It demonstrates all the C++ language basics before moving on to provide examples of Object Oriented Programming (OOP).

plication. The book's format is very clean and well organized. Each section has at least one complete example and avoids generalized snippets that only a CS major would appreciate.

presented treatment of C and principles of modular structured programming Cons: Nature of C means it's not an exciting book Reviewed by: Mike James. A book that brings C to beginners has reached its